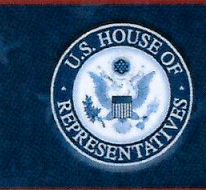

## U.S. House of Representatives<br>COMMITTEE ON ETHICS

## **Employee Post-Travel Disclosure Form**

 $\Box$  Original  $\vee$  Amendment

This form is for disclosing the receipt of travel expenses from private sources for travel taken in connection with official duties. This form does not eliminate the need to report privately-funded travel on the annual Financial Disclosure Statements of those employees required to file them. In accordance with House Rule 25, clause 5, you must complete this form and file it with the Clerk of the House, B-81 Cannon House Office Building, within 15 days after travel is completed. Please do not file this form with the Committee on Ethics.

NOTE: Willful or knowing misrepresentations on this form may be subject to criminal prosecution pursuant to 18 U.S.C. § 1001.

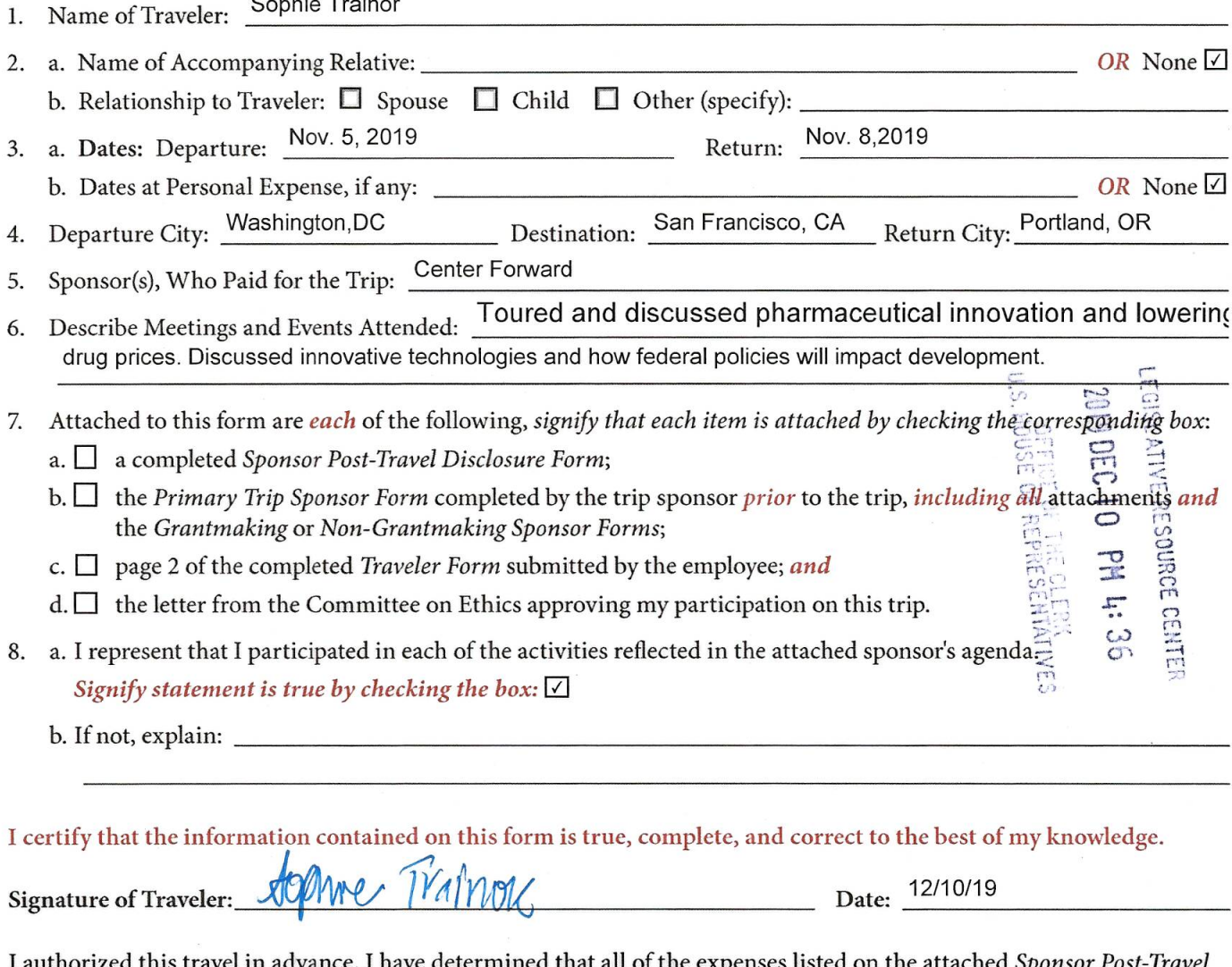

ed this travel in advance. I have determined that all of the expenses listed on the attached *Sponsor Post-Travel* Disclosure Form were necessary and that the travel was in connection with the employee's official duties and would not create the appearance that the employee is using public office for private gain.

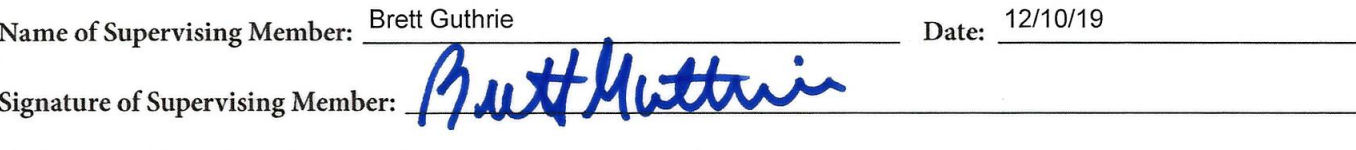

Version date 12/2018 by Committee on Ethics

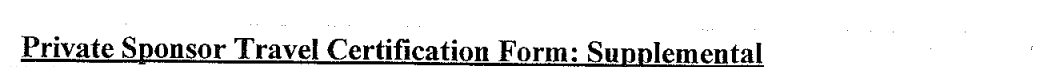

 $\chi \sim 200$ 

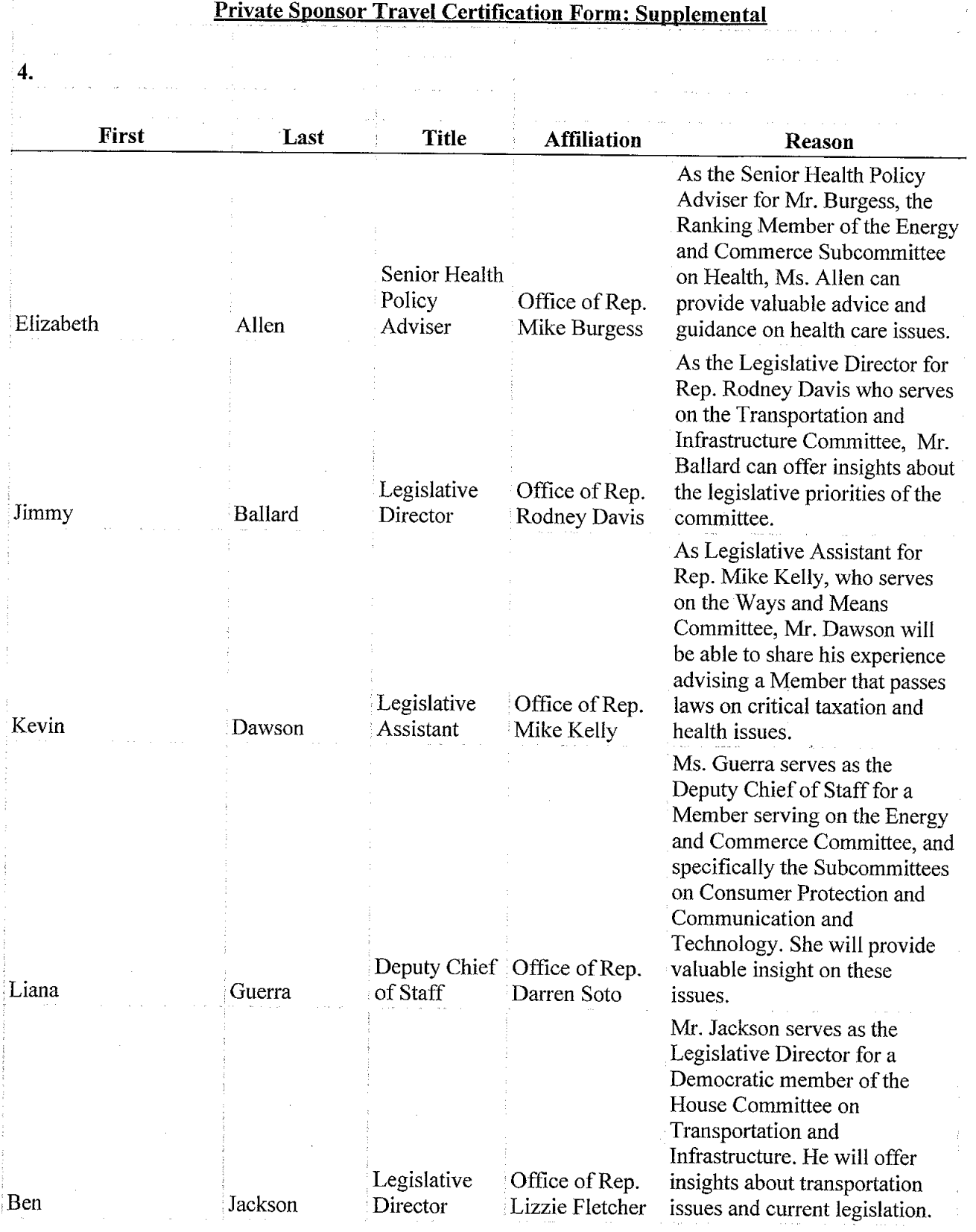

 $\sim 10^{-1}$ 

 $\sim 10^6$ 

 $\mathbf{1}$ 

 $\sim$ 

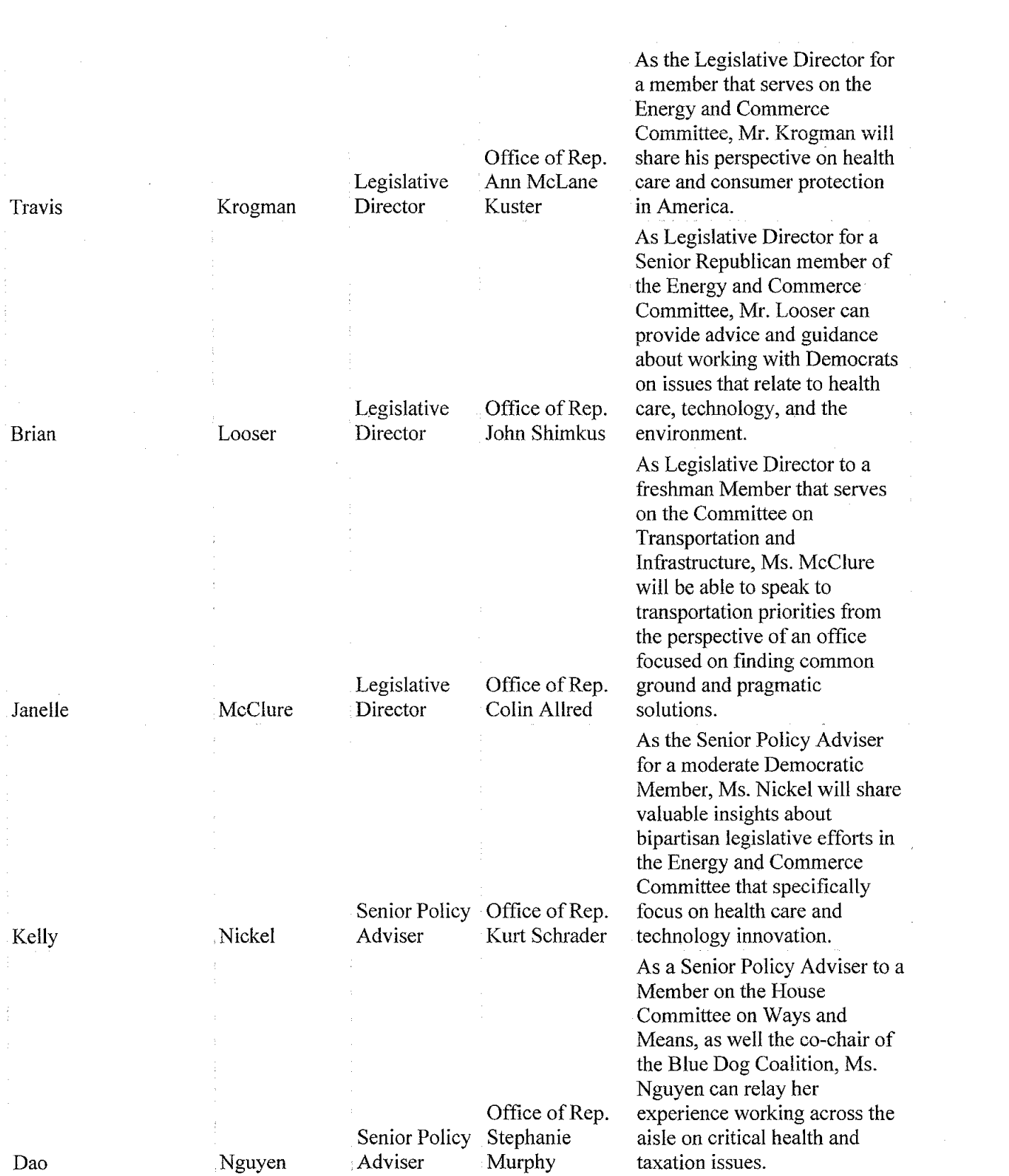

 $\label{eq:2} \frac{1}{\sqrt{2}}\left(\frac{1}{\sqrt{2}}\right)^{2}$ 

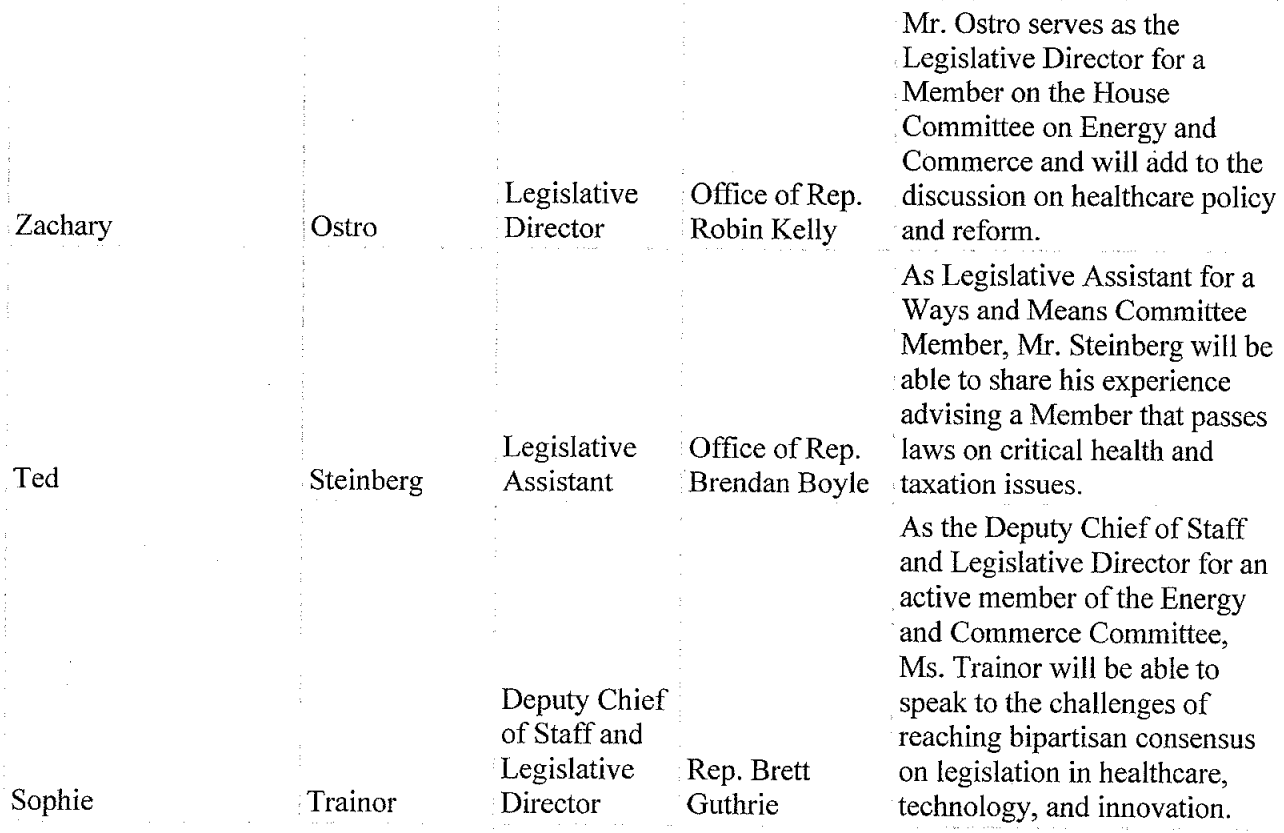

12. Sponsor's interest in the subject matter and role in organizing the trip:

Center Forward's American Innovation Conference is convening a bipartisan group of policy staffers and leading voices of American innovation from public and private sector industries and organizations to focus on common-sense solutions. Center Forward's organizational mission is to provide individuals the information they need to craft sensible solutions and provide support in turning those ideas into results. Center Forward brings together Members of Congress, not-for profits, academic experts, trade associations, corporations, and unions to find common ground.

Center Forward is the sole organizer of the trip. Center Forward is planning the event and is responsible for the organization and execution of the event logistics as well as the programming content. Discussion topics will include innovation related to healthcare, technology, education and workforce development, transportation, manufacturing, conservation, and the unique strategies employed by local and municipal governments to provide for citizens and develop creative solutions to everyday challenges. With so many pieces of legislation in Congress focused on spurring innovation, this will be an opportunity for staff to gain a broad understanding of what that entails across multiple areas on which Congress legislates. Participants are expected to include congressional staff with programming speakers including business leaders, government officials, and academic researchers. and the company of the second service of the service of the service of the service of the service of the service of the service of the service of the service of the service of the service of the service of the service of t

> $\mathcal{L}_{\text{max}}$  . The contract of the contract of the contract of  $\mathcal{L}_{\text{max}}$  $\label{eq:1} \mathcal{L}=\sum_{i=1}^n \mathcal{L}(\mathcal{L}_i) \otimes \mathcal{L}(\mathcal{L}_i) \otimes \mathcal{L}(\mathcal{L}_i) \otimes \mathcal{L}(\mathcal{L}_i)$

15.b.2) Provide the reason for selecting the location of the event or trip:

San Francisco and the Bay Area were selected for this trip to provide participants an opportunity to engage with leading innovation experts who are at the forefront of cutting-edge solutions to America's greatest challenges. As the United States leads the world in innovation and entrepreneurship, northern California continues to be the central hub of some of the world's largest healthcare, tech, and transportation companies. This small, bipartisan staff delegation will focus on finding ways to spur and not stifle innovation and economic growth while considering new policy proposals in Washington, D.C. The programming will expose congressional staff to the innovation taking place in congressional districts all across America all while attaining a greater understanding of the ways in which the public and private sectors can partner to combat deadly diseases and bridge humanity. This visit will develop dynamic programming to continue building on efforts already underway in the halls of Congress to keep America at the forefront of innovation and ingenuity.

 $\overline{4}$